**response to glucocorticoid**

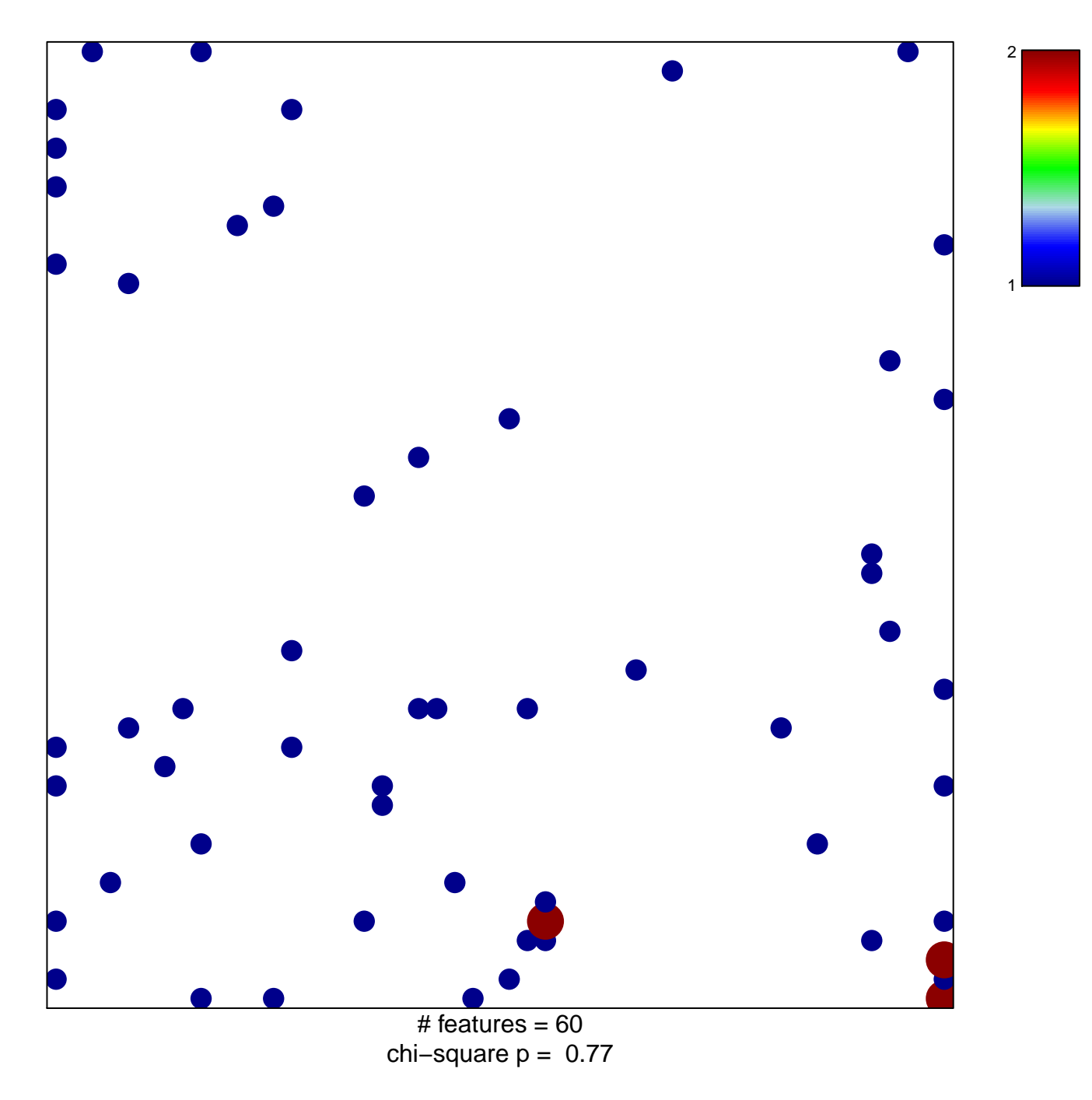

## **response to glucocorticoid**

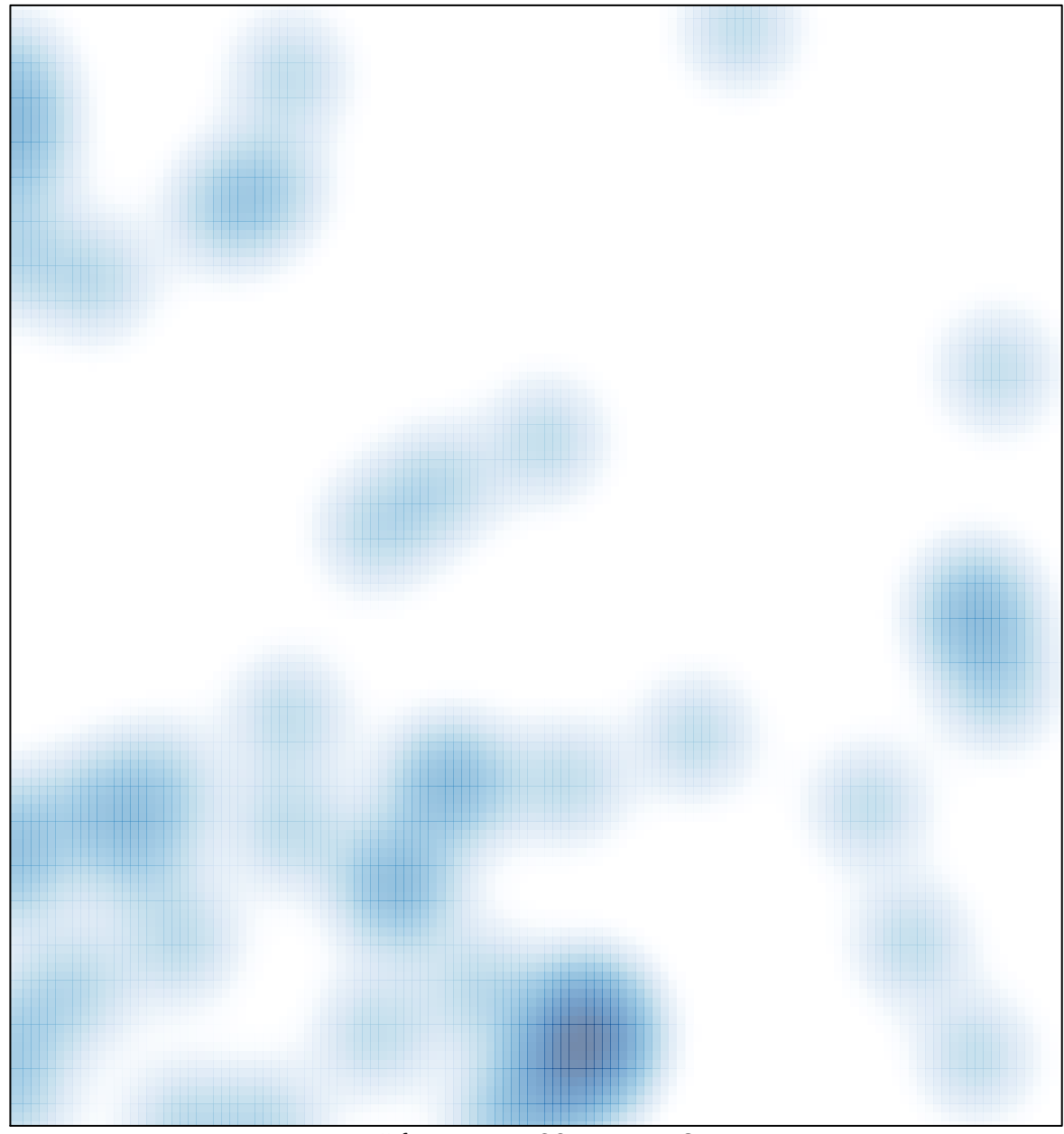

# features =  $60$ , max =  $2$